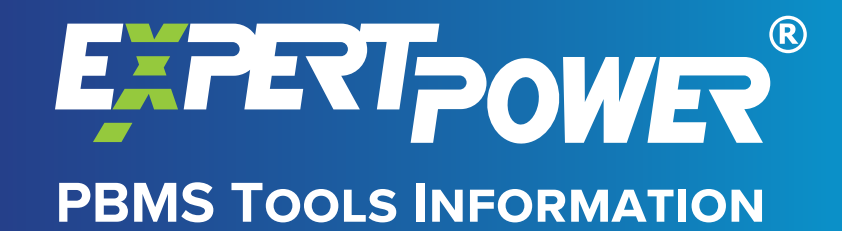

# **PBMS Tools Instructions**

In order to connect your EP48100 to a computer to monitor it with PBMS Tools you will need the following materials:

- USB to RS485 converter
- Cat5/Cat6 Cable
- RJ45 Connector
- Wire stripper with 24 gauge opening
- RJ45 crimper
- **BMS Tools Software**

#### Alternatively:

## ANSI/TIA-568B RJ45 Cat5/Cat6 premade cable

If you plan to make your own cable, you will need to crimp the Cat5/Cat6 cable in the ANSI/TIA-568B Standard to the RJ45 connector and the five-pin connector on the RS485 side in the following order, leaving the mid pin empty.

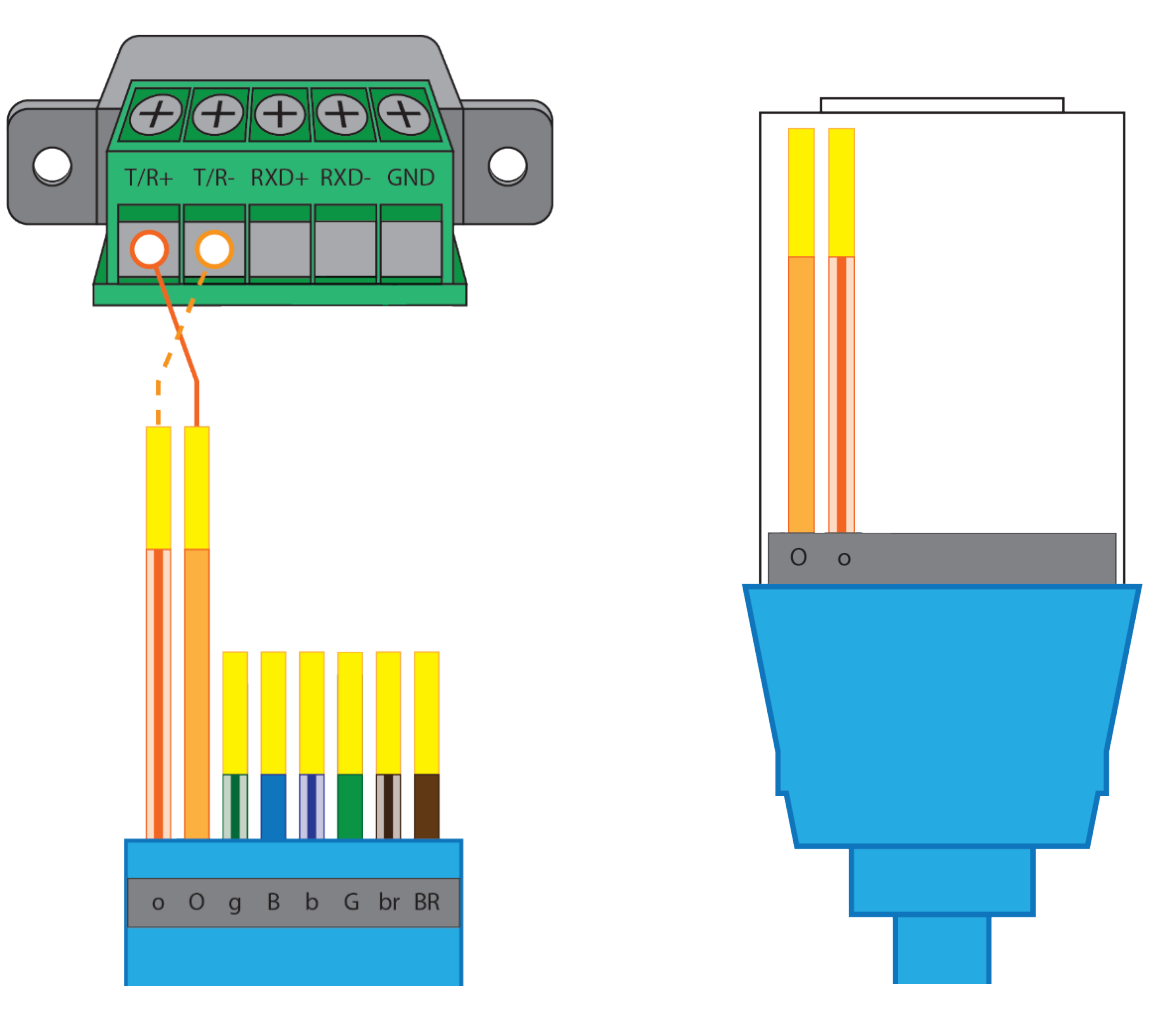

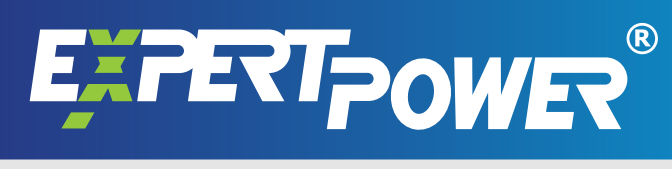

# **PBMS Tools Software:**

#### **Open BmsTools.exe**

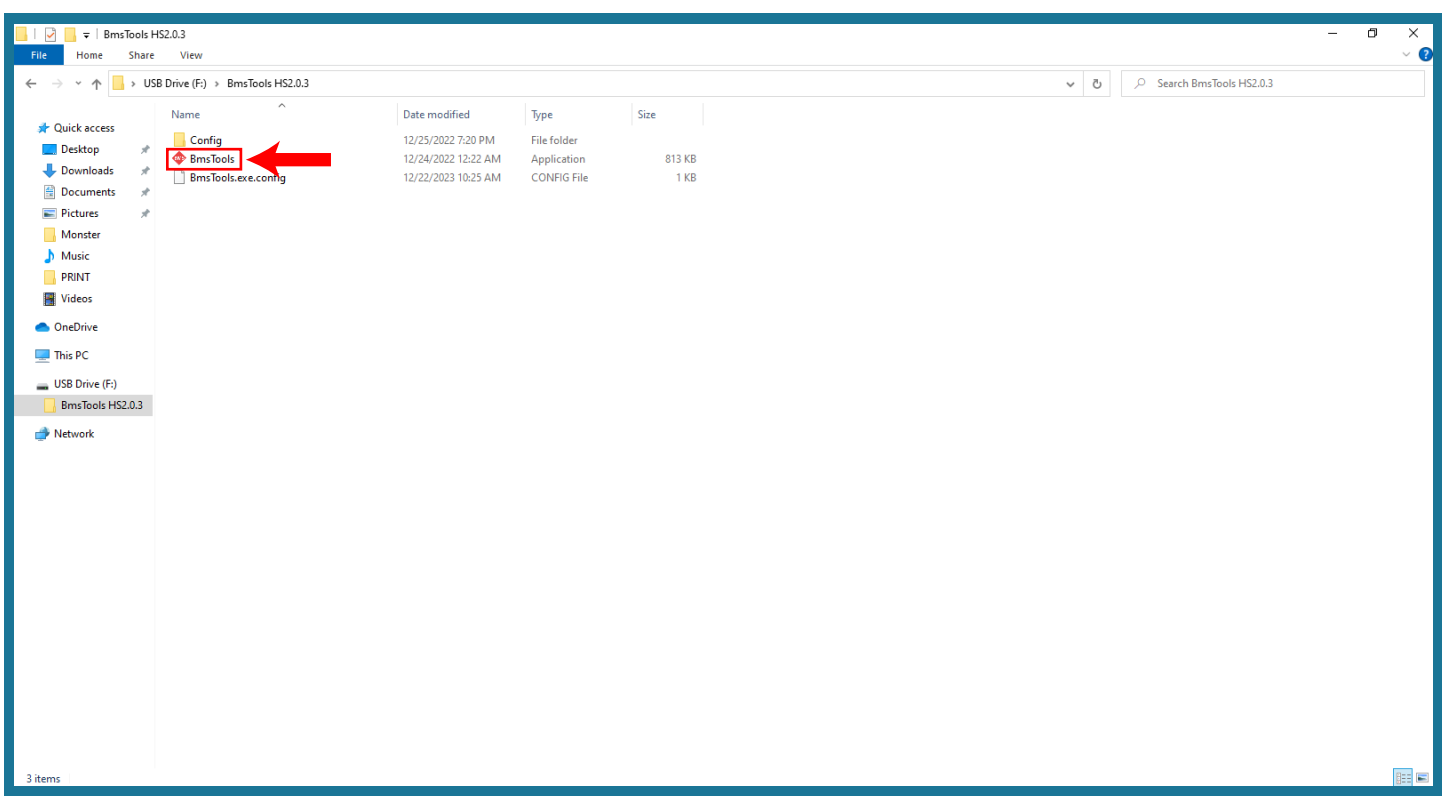

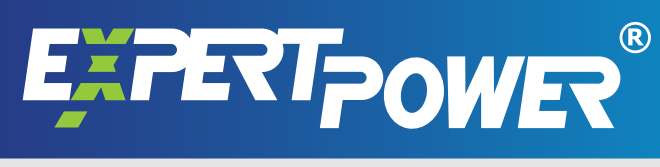

## **This is how the program looks.**

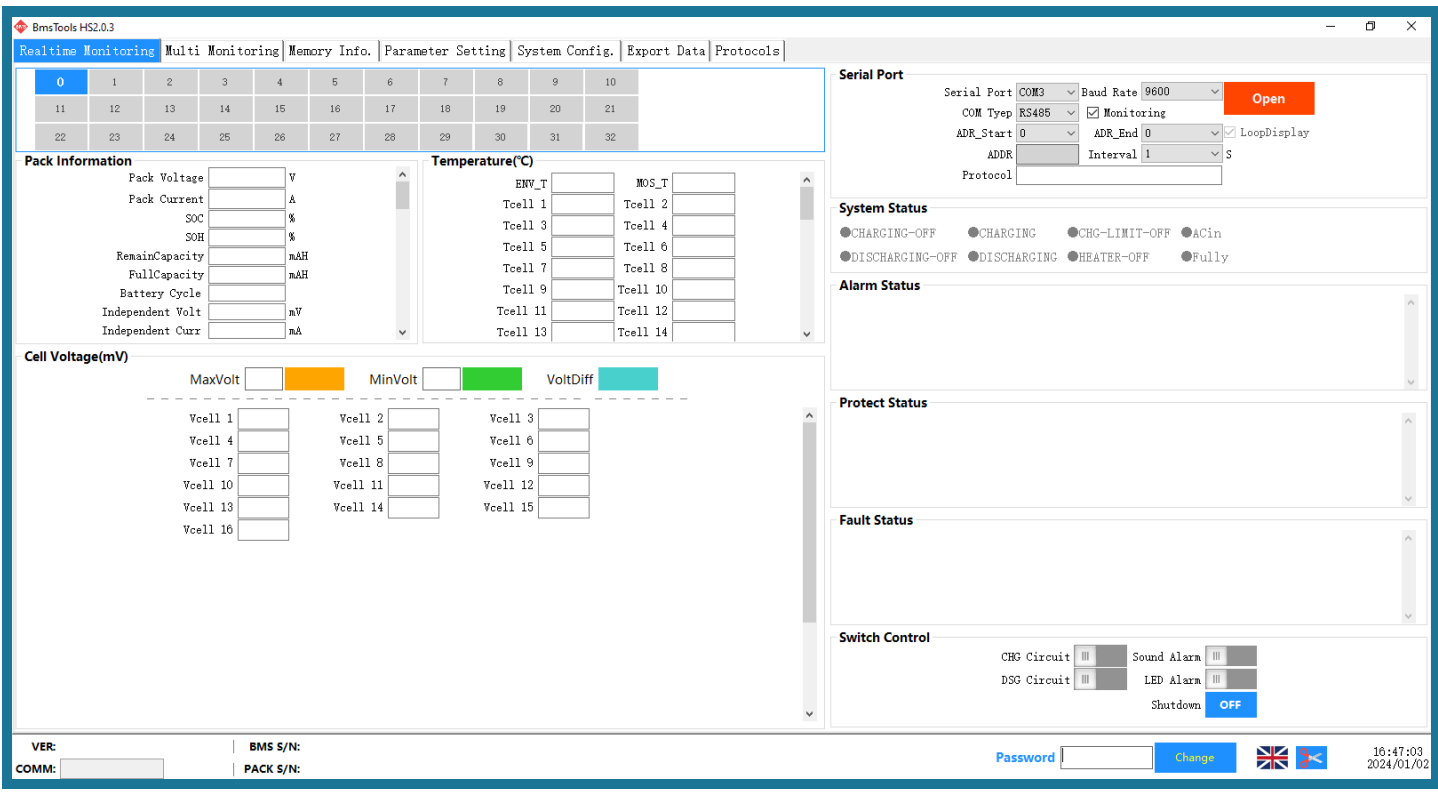

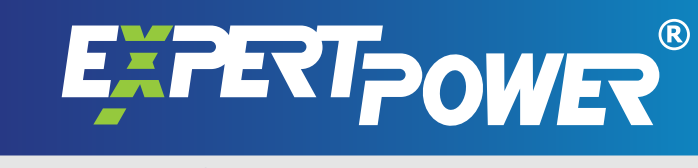

### **From the dropdown menu, change ADR\_Start to 1.**

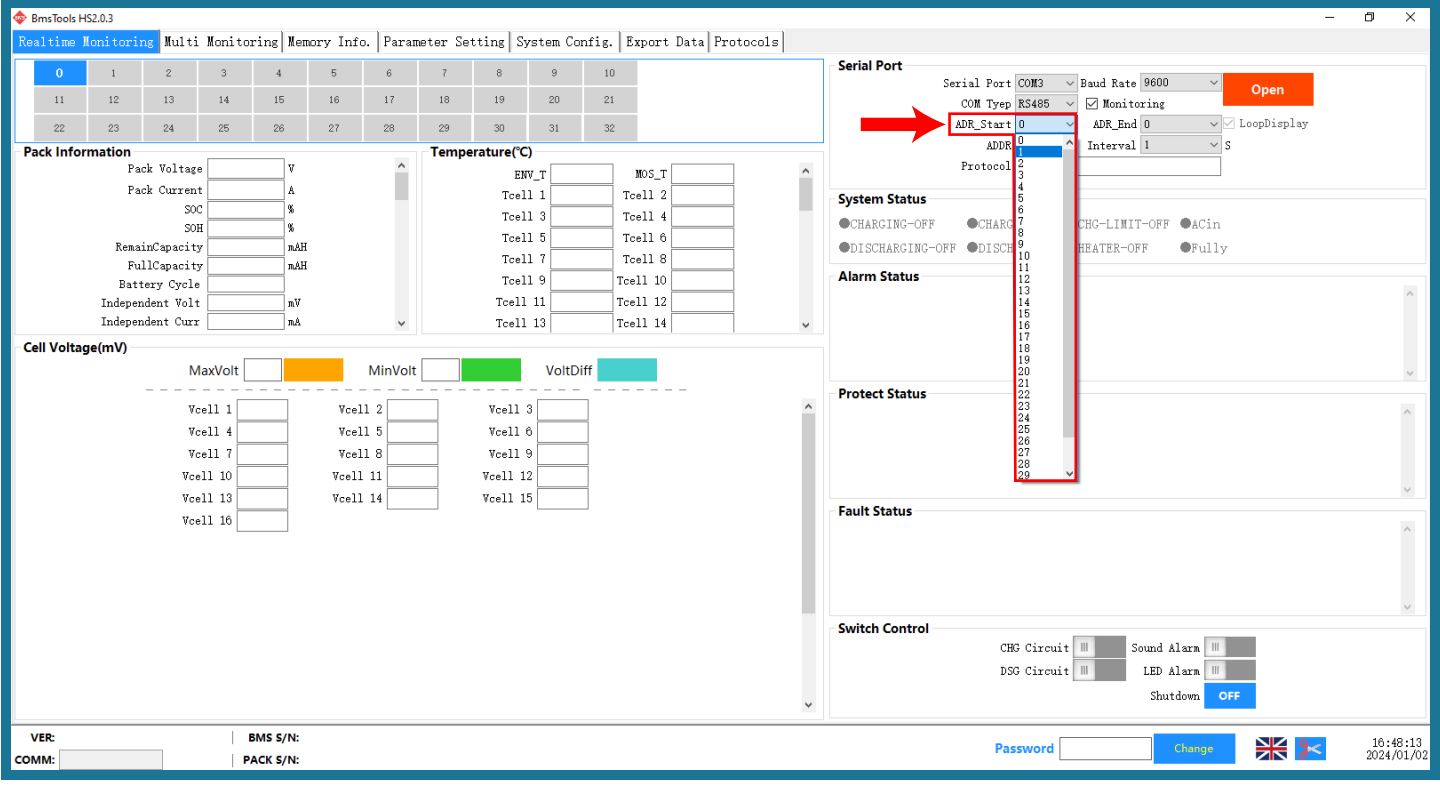

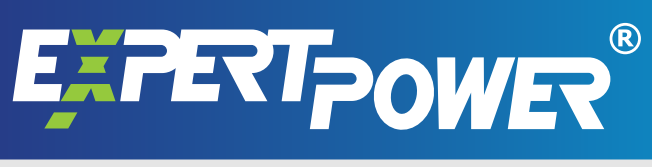

## **Click Open.**

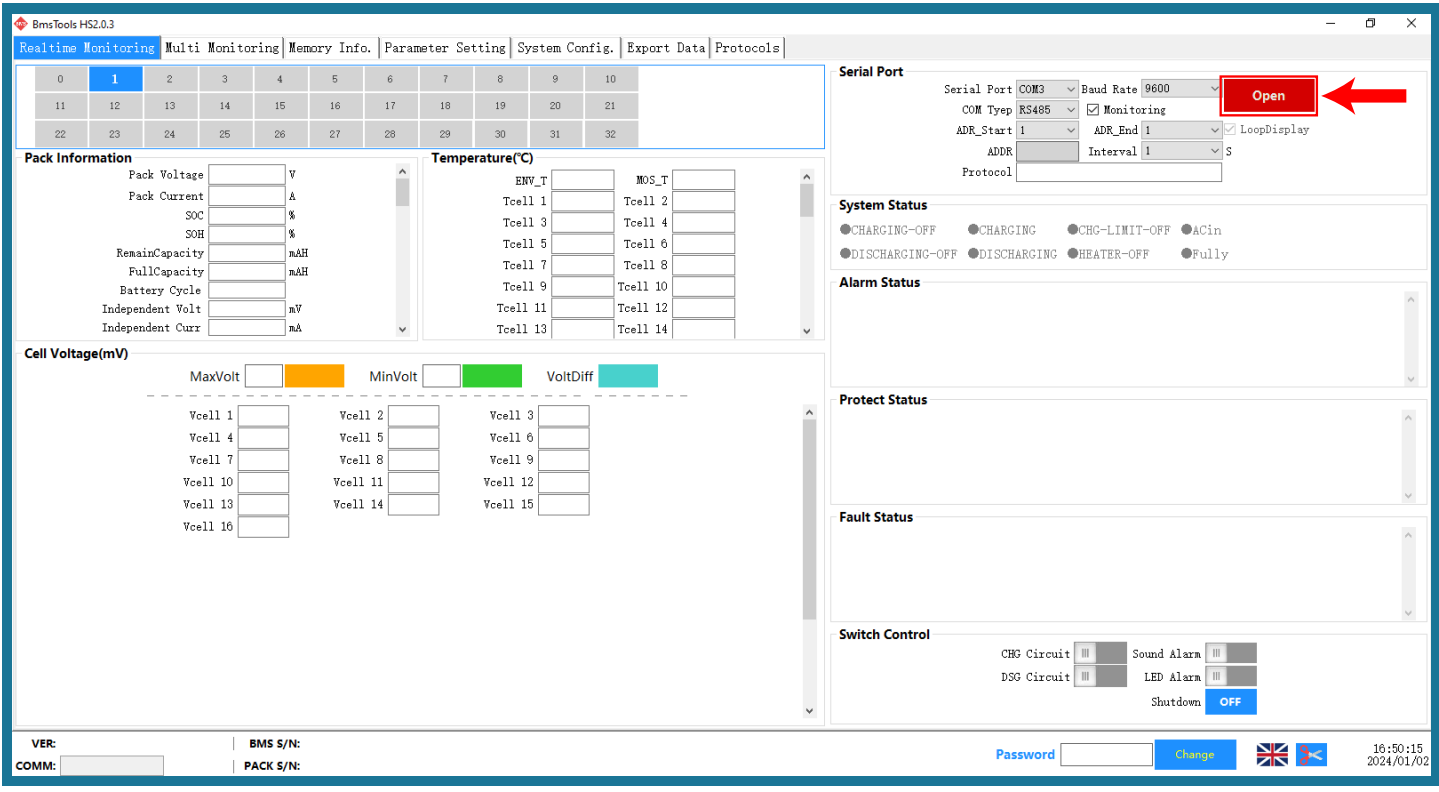

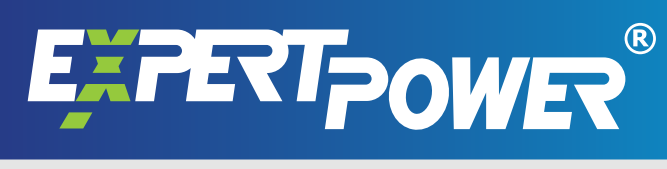

#### **You may now monitor your EP48100 Battery.**

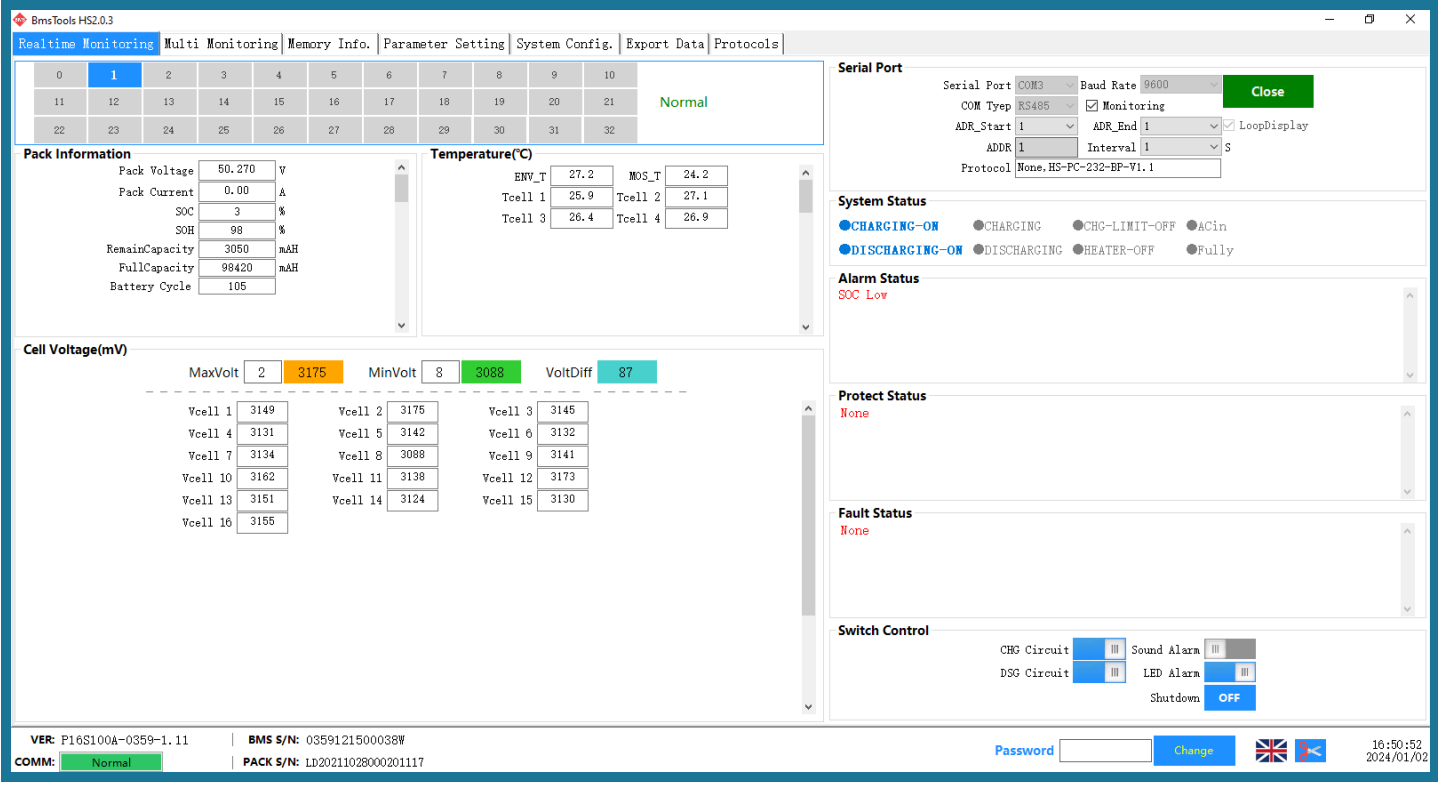

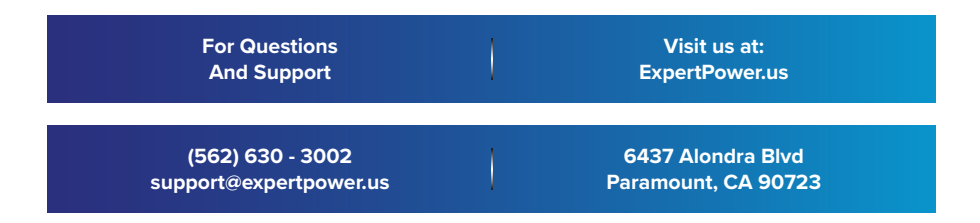